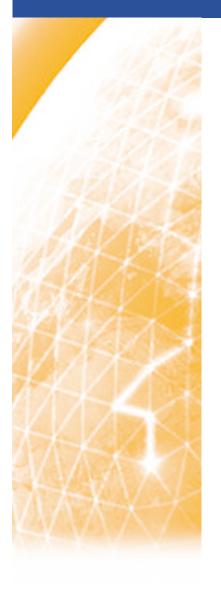

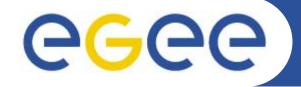

### Enabling Grids for E-sciencE

## The GILDA t-Infrastructure

Tony Calanducci INFN Catania gLite tutorial at the EGEE User Forum Geneva, 27-28 February 2006

www.eu-egee.org

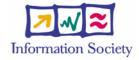

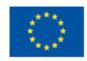

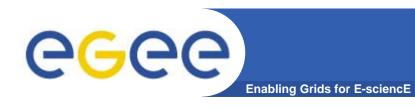

- Motivation
- The GILDA t-Infrastructure
  - services
  - tools
  - applications
- Summary and conclusions

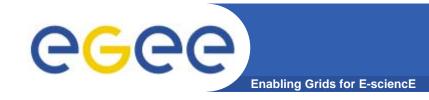

## The t-Infrastructure

- Why t-infrastructure?
  - e-Infrastructure for production
  - t-Infrastructure for training
- Need guaranteed response for tutorials; limit the vulnerability of production systems
  - use training grid
  - have training CA
  - able to change middleware to prepare participants for future releases on production system

### Also:

- need safe resources for installation training
- easy entry point for new communities

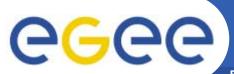

## The GILDA project (https://gilda.ct.infn.it)

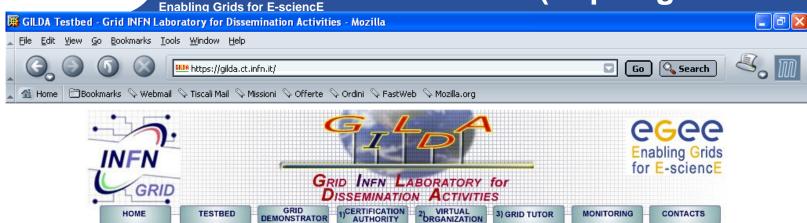

- Grid tutorials
- GILDA Poster
- Video tutorials
- Live User Interface
- User Interface PnP `
- Instructions for users
- Instructions for sites
- Useful links
- Sponsors
- Usage Statistics
- Old Usage Statistics

#### GILDA (G rid I nfn L aboratory for D issemination A ctivities)

is a virtual laboratory to demonstrate/disseminate the strong capabilities of grid computing.

#### GILDA consists of the following elements:

- ◆ the GILDA Testbed: a series of sites and services (Resource Broker, Information Index, Data ivianagers, ivionitoring tool, Computing Elements, and Storage Elements) spread all over Italy and the rest of the world on which the latest version of both the INFN Grid middle-ware (fully compatible with LCG middle-ware) and the gLite Right initialled;
- the Grid Demonstrater, a customized version of the full GENIUS web portal, jointly developed by INFN and NICE, from where everybody can submit a pre-defined set of applications to the GILDA Testbed:
- the GILDA Certification Authority: a fully functional Certification Authority which issues 14-days X.509 certificates to everypody wanting to experience grid computing on the GILDA Testbed;
- the GILDA Virtual Organization: a Virtual Organization gathering all people wanting to experience grid computing on the GILDA Testbed; GILDA also runs the Virtual Organization Membership Service (VOMS) developed by INFN;
- the Grid Tutor: based on a full version of the GENIUS web portal, to be used only during grid tutorials:
- the monitoring system: a versatile monitoring system completely based on GridlCE, the grid monitoring tool developed by INFN;
- the GILDA mailing list; gilda@infn.it, also archived on the web here.

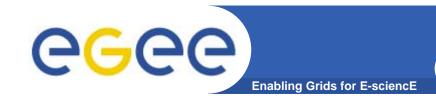

# The GILDA Test-bed (https://gilda.ct.infn.it/testbed.html)

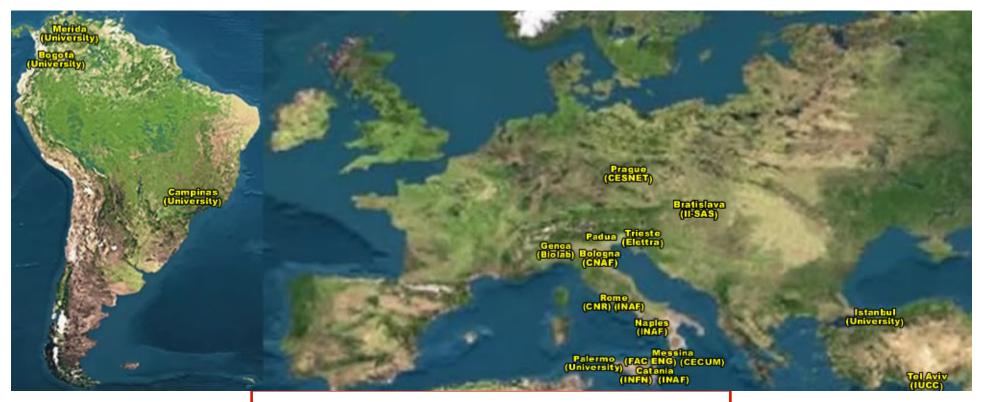

19 sites in 3 continents!

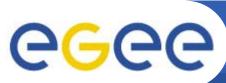

# All GILDA Services available and tested on GILDA

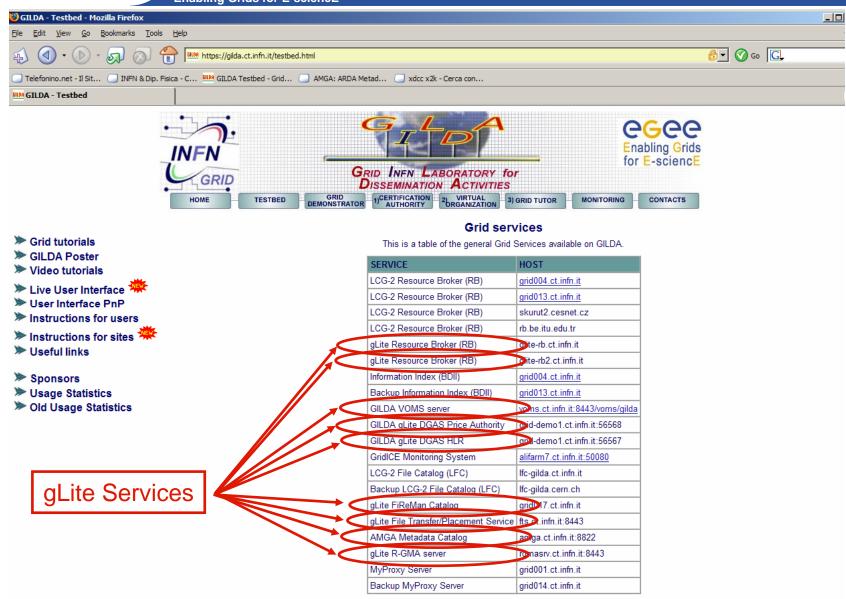

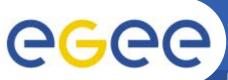

# The GILDA Sponsors (https://gilda.ct.infn.it/sponsors.html)

Enabling Grids for E-sciencE

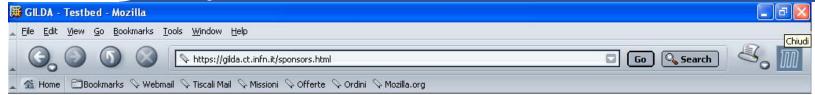

#### GILDA is sponsored by:

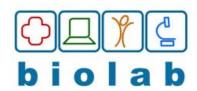

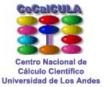

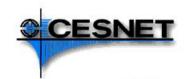

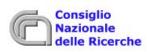

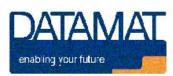

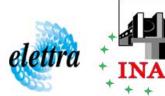

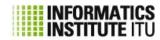

INSTITUTE OF INFORMATICS
SLOVAR ACADEMY OF SCIENCES

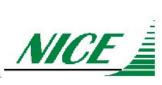

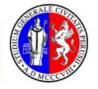

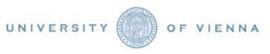

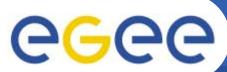

## The GILDA Certification Authority (https://gilda.ct.infn.it/CA)

**Enabling Grids for E-sciencE** 

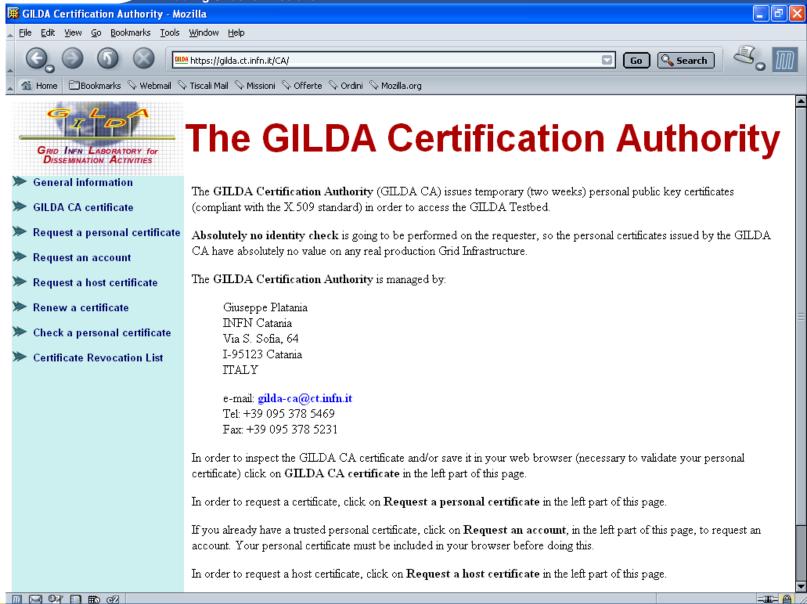

8

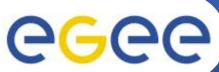

# **CGC** The GILDA Certification Authority

| Request a GILDA CA personal certificate - Mozilla                                                                |                                                                                                    |                   |
|----------------------------------------------------------------------------------------------------|----------------------------------------------------------------------------------------------------|-------------------|
| _ Eile Edit <u>Vi</u> ew <u>G</u> o <u>B</u> ookmarks <u>I</u> ools <u>W</u> indow <u>H</u> elp                  |                                                                                                    |                   |
|                                                                                                    | https://gilda.ct.infn.it/CA/mgt/restricted/ucert.php                                                                                                    | Go Q Search       |
| ▲ Manual Home Bookmarks ♦ mozilla.org ♦ mozillaZine ♦ mozdev.org                                                 |                                                                                                    |                   |
| <ul> <li>Request an account</li> <li>Request a host certificate</li> <li>Check a personal certificate</li> </ul> | In order to correctly generate a request it is mandatory to fill all fields in the form below. Please, double check the correctness of the e-mail address that you are going to provide since no verification will be performed by the server.  The password you are prompted about in the form below is the password of your personal account on the GENIUS Portal from where you will access the GILDA Testbed and it is NOT the passphrase of your personal certificate. |                   |
| Certificate Revocation List                                                                                      | When the certificate will be signed by the GILDA CA manager you will be notified by e-mail with the instructions to download your GILDA CA personal certificate and access the GILDA Testbed.                                                                                                    |                   |
|                                                                                                    | Institute/University/Company:                                                                                                    |                   |
|                                                                                                    | First name and last name:                                                                                                    |                   |
|                                                                                                    | Account username (max 8 characters; only not-accented letters and digits are allowed, both lowercase and uppercase):                                                                                                    |                   |
|                                                                                                    | Account password (only not-accented letters and digits are allowed, both lowercase and uppercase):                                                                                                    |                   |
|                                                                                                    | Confirm account password (only not-accented letters and digits are allowed, both lowercase and uppercase):                                                                                                    |                   |
|                                                                                                    | E-mail:                                                                                                    |                   |
|                                                                                                    | KeySize:                                                                                                    | 2048 (High Grade) |
| Submit the request Clear form                                                                                    |                                                                                                    |                   |

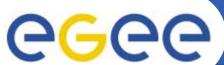

## The GILDA Virtual Organization

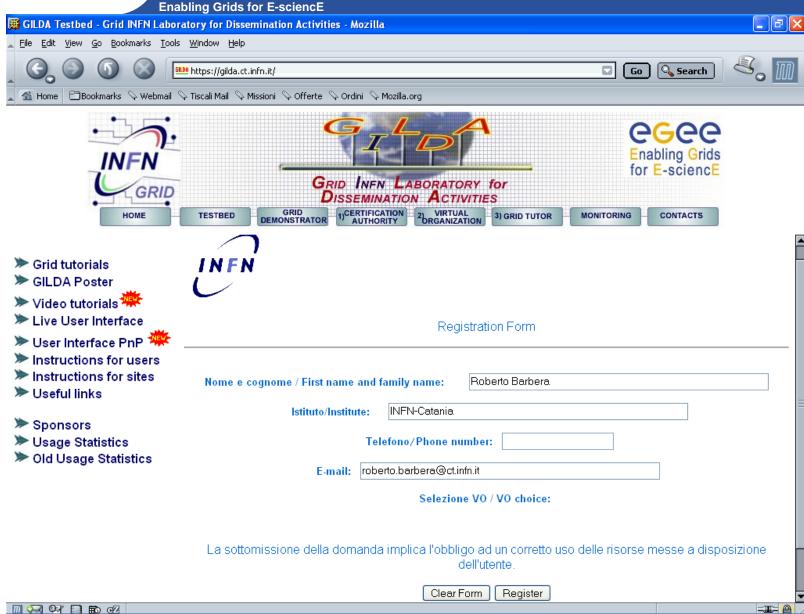

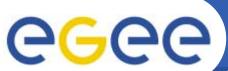

### The GILDA VOMS

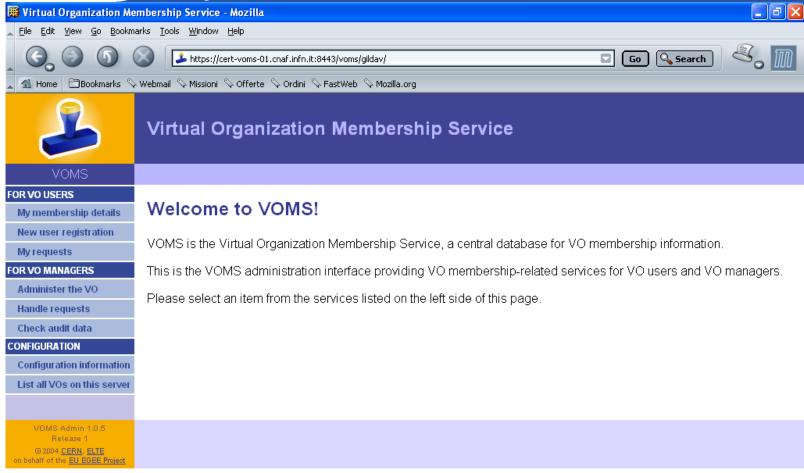

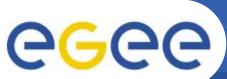

### **The GILDA Monitoring System** (http://alifarm7.ct.infn.it:50080/gridice)

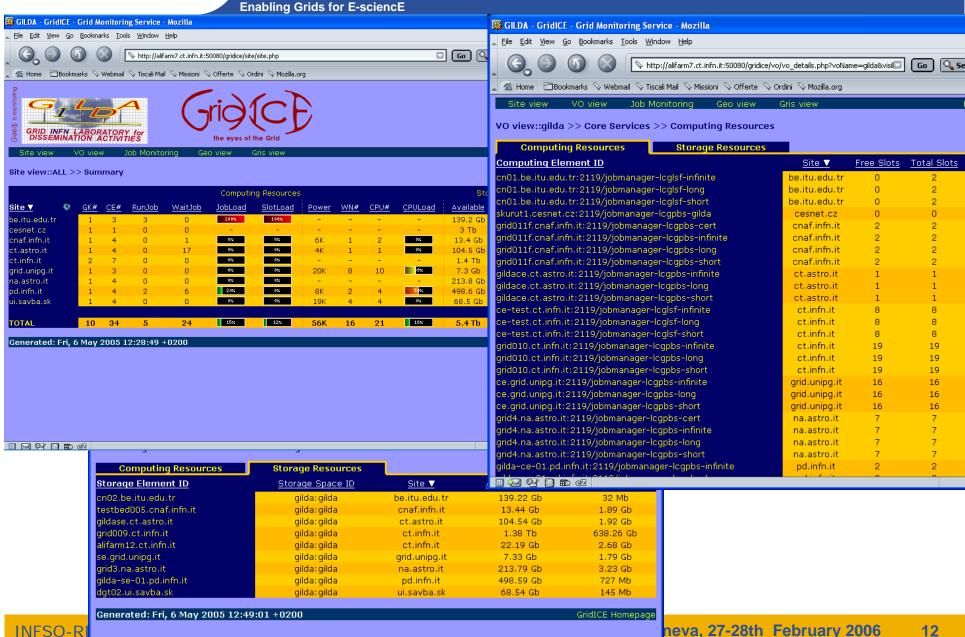

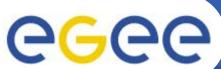

### **The Grid Tutor**

(https://grid-tutor.ct.infn.it, https://glite-tutor.ct.infn.it)

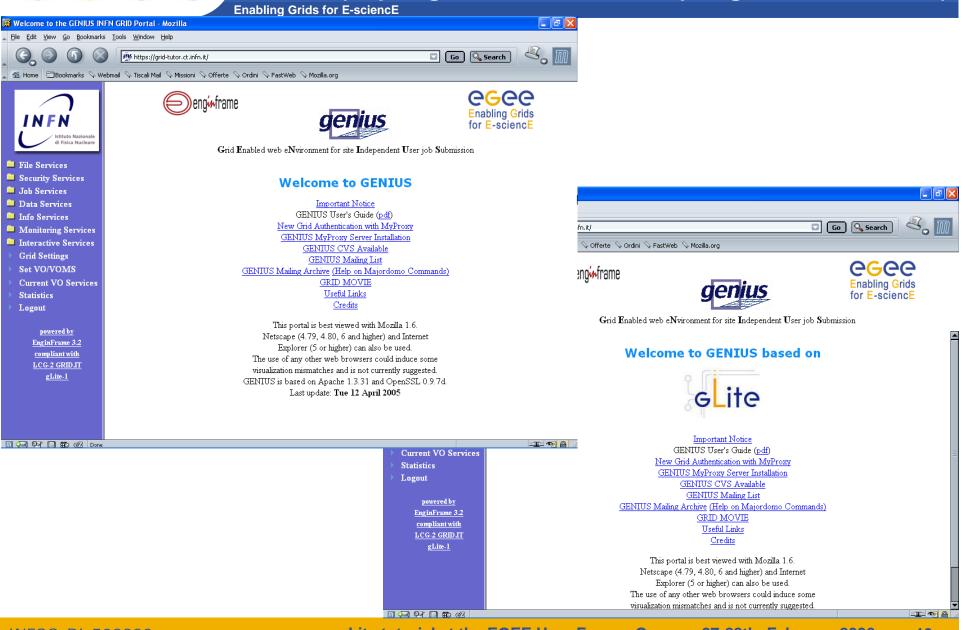

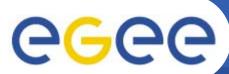

### The Grid Demonstrator (1/2)

(https://grid-demo.ct.infn.it, https://glite-demo.ct.infn.it)

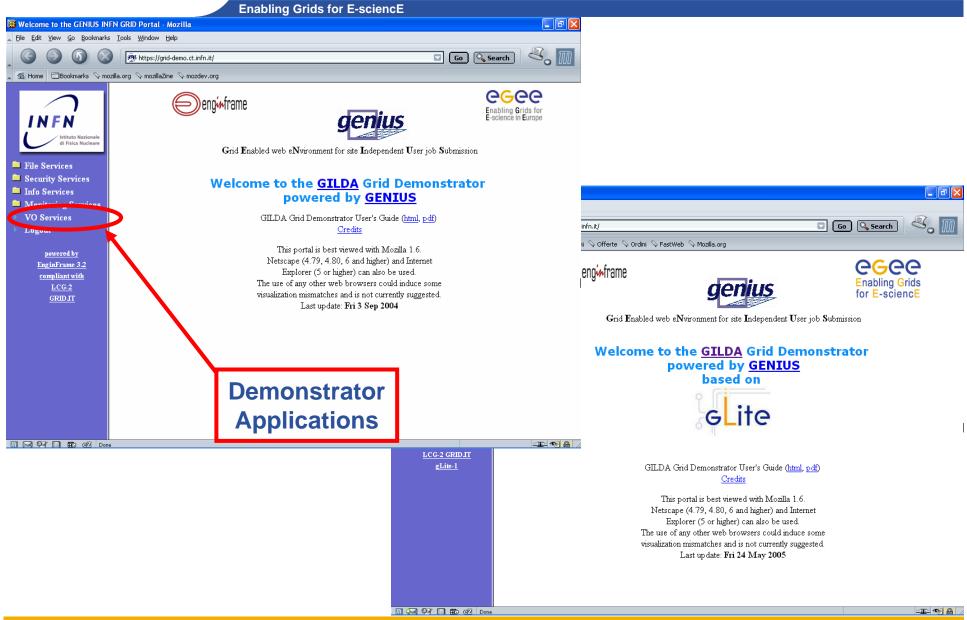

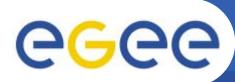

# The GILDA Accounting System (based on DGAS)

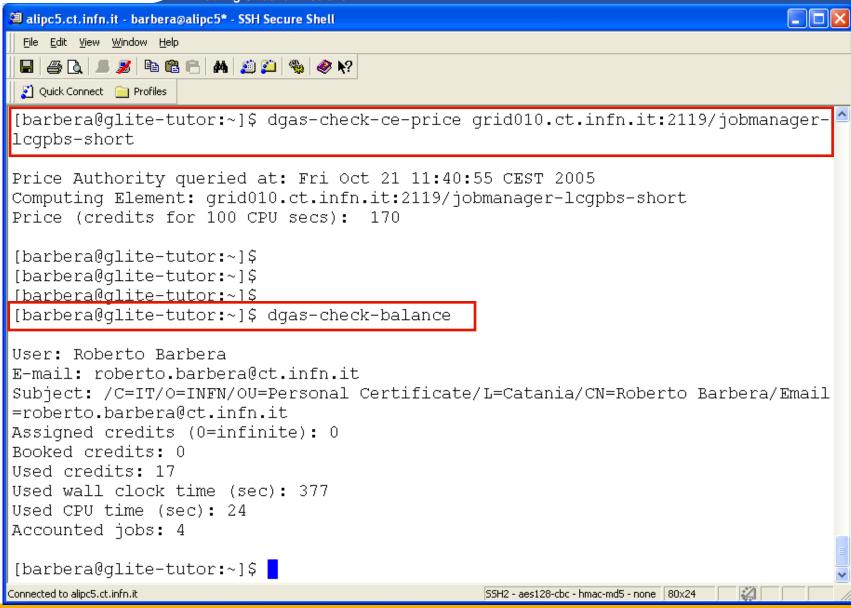

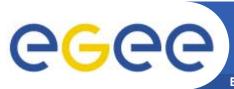

## hadronTherapy example

**Enabling Grids for E-sciencE** 

# CATANA beam line in reality

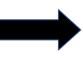

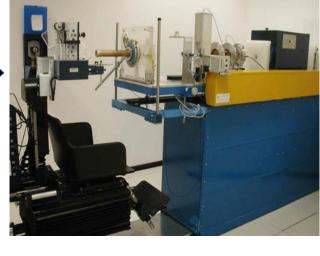

# hadronTherapy in GENIUS

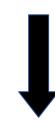

CATANA beam line

| File Edit View Co Bookmarks Tools Window Help
| Simulated by
| hadronTherapy
| Simulated by | Simulated by | Simulated by | Simulated by | Simulated by | Simulated by | Simulated by | Simulated by | Simulated by | Simulated by | Simulated by | Simulated by | Simulated by | Simulated by | Simulated by | Simulated by | Simulated by | Simulated by | Simulated by | Simulated by | Simulated by | Simulated by | Simulated by | Simulated by | Simulated by | Simulated by | Simulated by | Simulated by | Simulated by | Simulated by | Simulated by | Simulated by | Simulated by | Simulated by | Simulated by | Simulated by | Simulated by | Simulated by | Simulated by | Simulated by | Simulated by | Simulated by | Simulated by | Simulated by | Simulated by | Simulated by | Simulated by | Simulated by | Simulated by | Simulated by | Simulated by | Simulated by | Simulated by | Simulated by | Simulated by | Simulated by | Simulated by | Simulated by | Simulated by | Simulated by | Simulated by | Simulated by | Simulated by | Simulated by | Simulated by | Simulated by | Simulated by | Simulated by | Simulated by | Simulated by | Simulated by | Simulated by | Simulated by | Simulated by | Simulated by | Simulated by | Simulated by | Simulated by | Simulated by | Simulated by | Simulated by | Simulated by | Simulated by | Simulated by | Simulated by | Simulated by | Simulated by | Simulated by | Simulated by | Simulated by | Simulated by | Simulated by | Simulated by | Simulated by | Simulated by | Simulated by | Simulated by | Simulated by | Simulated by | Simulated by | Simulated by | Simulated by | Simulated by | Simulated by | Simulated by | Simulated by | Simulated by | Simulated by | Simulated by | Simulated by | Simulated by | Simulated by | Simulated by | Simulated by | Simulated by | Simulated by | Simulated by | Simulated by | Simulated by | Simulated by | Simulated by | Simulated by | Simulated by | Simulated by | Simulated by | Simulated by | Simulated by | Simulated by | Simulated by | Simulated by

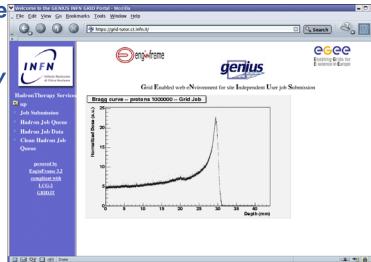

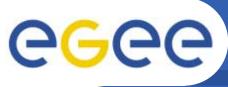

# gMOD example

**Enabling Grids for E-sciencE** 

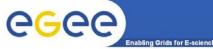

#### gMOD interactions

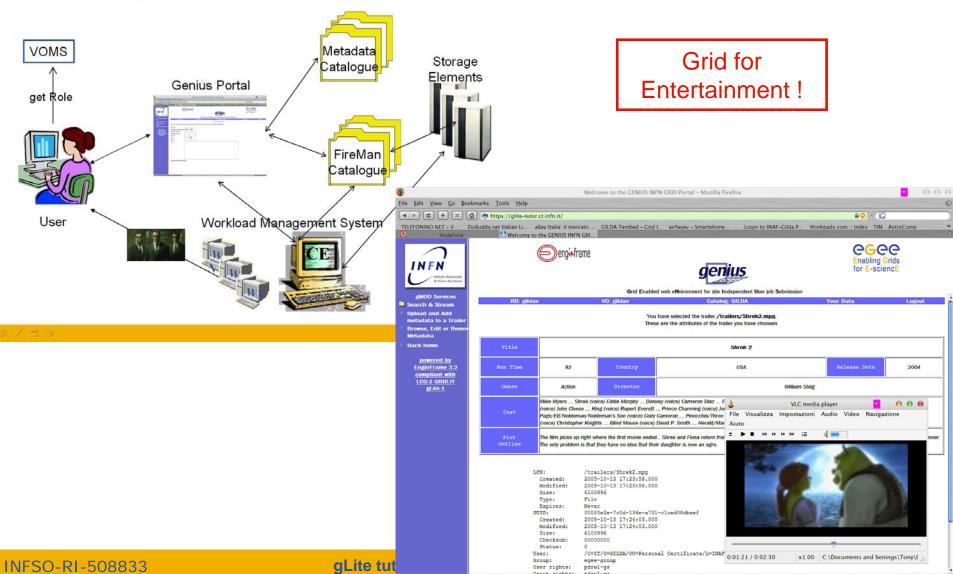

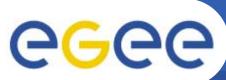

# RASTER-3D example

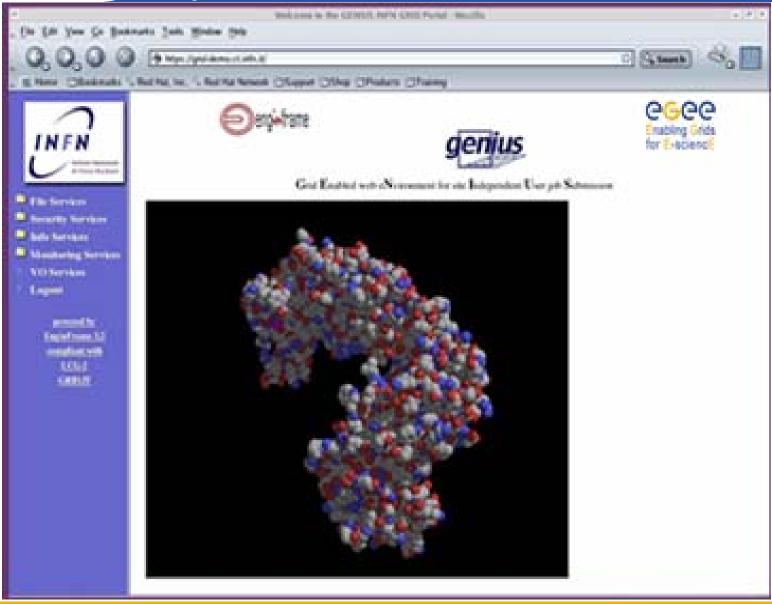

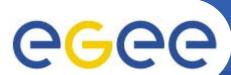

# The GILDA User Interface Plug&Play combined (https://gilda.ct.infn.it/UIPnPcomb/)

**Enabling Grids for E-sciencE** 

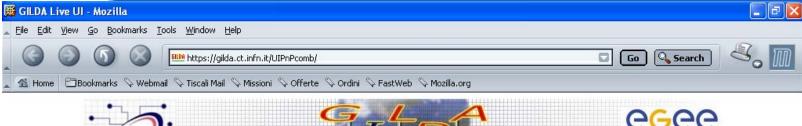

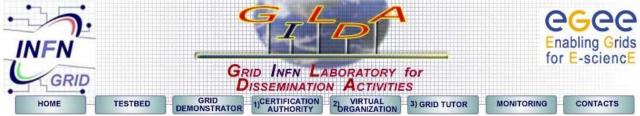

- Grid tutorials
- > GILDA Poster
- Video tutorials
- > Live User Interface
- > User Interface PnP 🤻
- > Instructions for users
- Instructions for sites
- Useful links
- Sponsors
- > Usage Statistics
- Old Usage Statistics

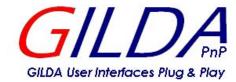

GILDA USER INTERFACE PLUG & PLAY

COMBINED

(LCG AND GLITE)

The GILDA User Interface Plug & Play tarball contains all the necessary software to seamlessly turn your Linux PC into a machine from you can access and use the GILDA dissemination grid realized in the context of both the Italian INFN Grid Project and the European EGEE Project. The installation procedure installs the User Interface in the user directory so no root privilege is required. This User Interface is based both on INFN Grid 2.4.0 (fully compatible with LCG 2.4.0) and gLite 1.1.

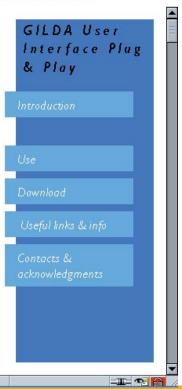

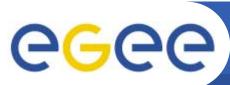

# **Tutorial layout and acronyms**

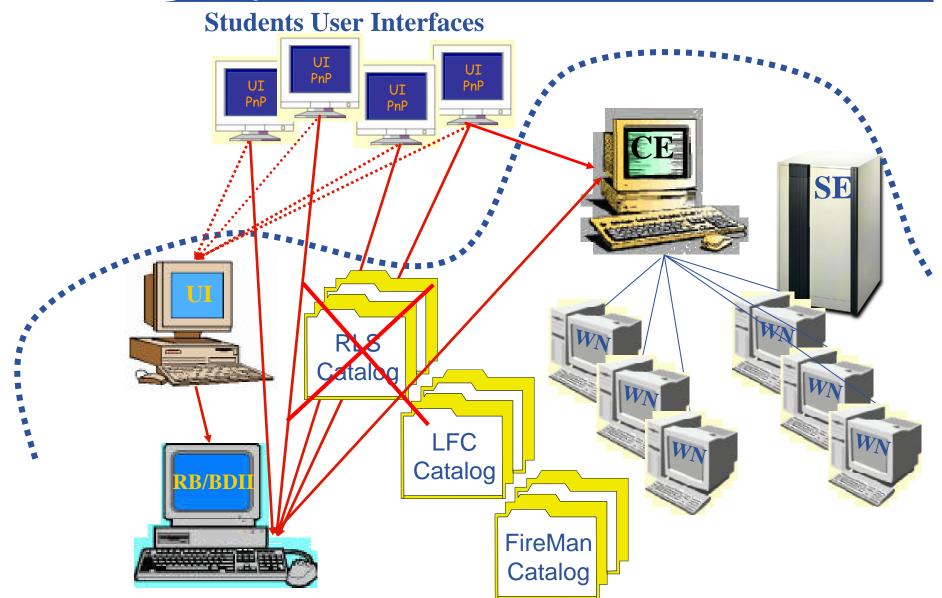

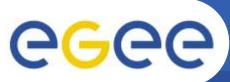

# WMS layout in GILDA

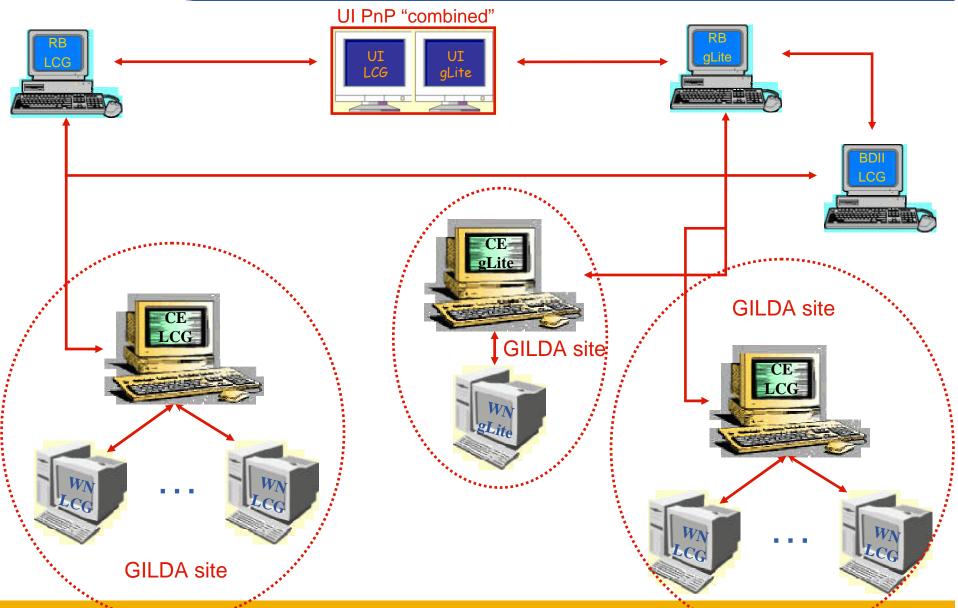

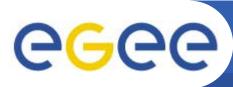

# **DMS layout in GILDA**

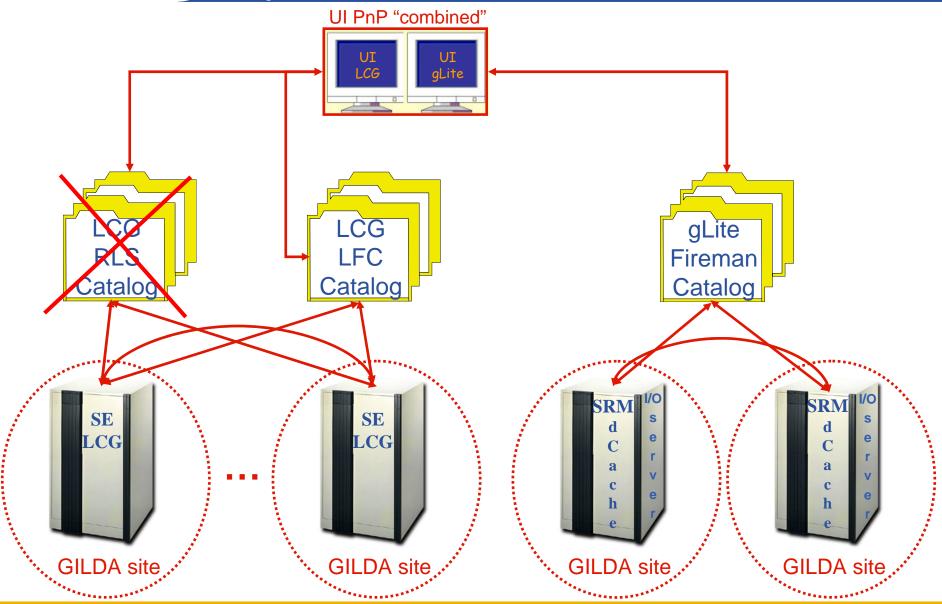

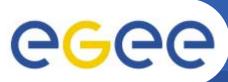

# IS layout in GILDA

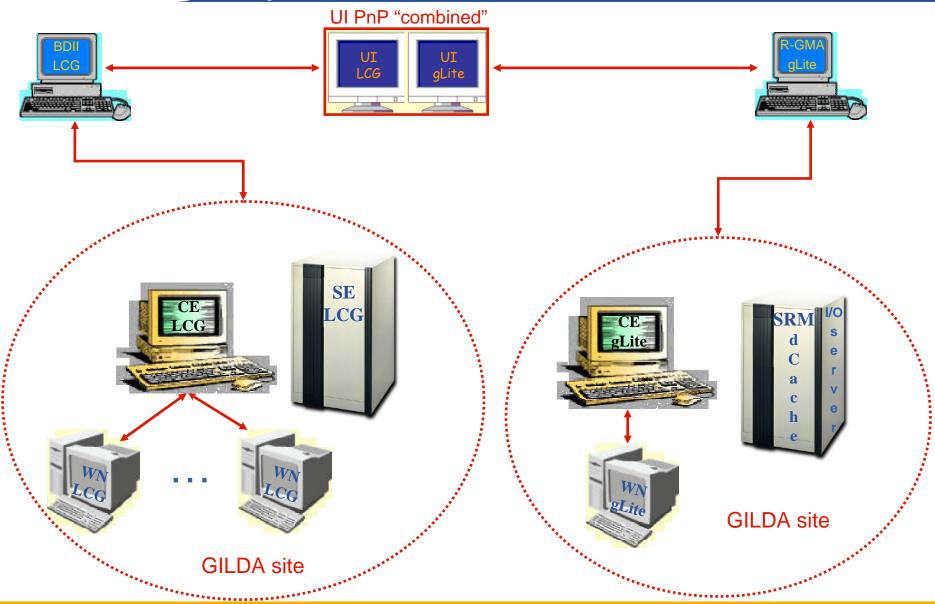

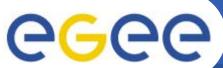

> Sponsors

> Usage Statistics

> Old Usage Statistics

## The GILDA Live User Interface (https://gilda.ct.infn.it/live-cd/)

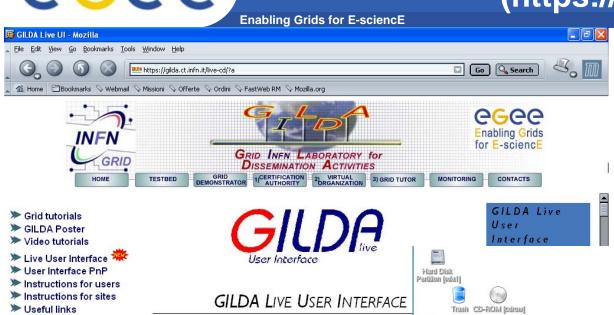

The GILDA Live User Interface DVD contains all the necessary soft and use the GILDA dissemination grid realized in the context of b INFN Grid Project and the European EGEE Project.

GILDA Live User Interface is based both on INFN Grid 2.4.0 (fully of LCG 2.4.0) and gLite 1.1 on Knoppix 3.6.

#### SYSTEM REQUIREMENTS

The Grid middleware installed on the GILDA testbed and, then, on

User Interface FigLite 1.1 and LCG 2.4

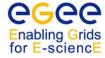

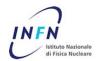

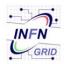

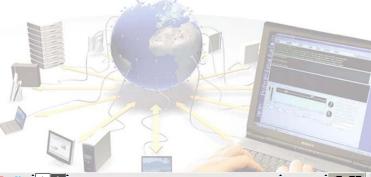

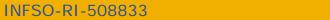

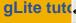

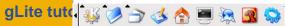

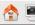

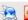

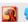

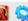

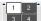

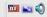

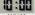

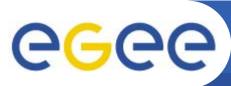

## **GILDA UI on a Virtual Machine**

**Enabling Grids for E-sciencE** 

In order to allow all windows's users to access the grid, we have created a User Interface into a Virtual Machine builded with VMWare Workstation 5.0. Thanks to the free VMWare-Player tool, any Windows users can run a UI on a Windows

environment!

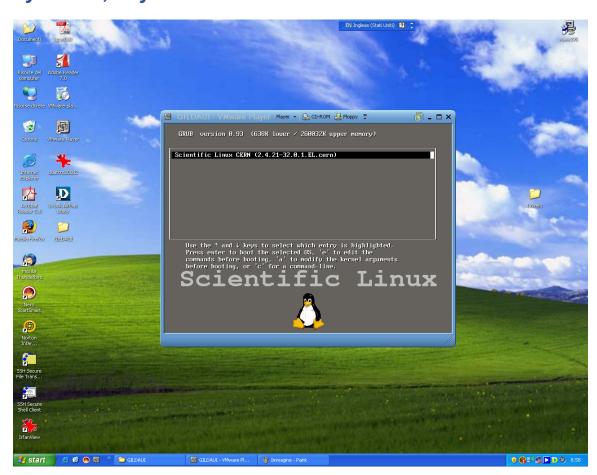

For more details and download <a href="http://www.vmware.com/products/player/">http://www.vmware.com/products/player/</a>

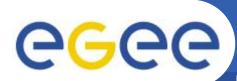

# The GILDA Tutorials/Demonstrations (1/2) (https://gilda.ct.infn.it/tutorials.html)

**Enabling Grids for E-sciencE** 

#### 2004

Edinburgh, 7 April 2004, slides, pictures Tunis, 22-23 April 2004, pictures Edinburgh, 26-28 April 2004, slides, pictures **CERN, 17-19 May 2004, pictures** Catania, 24-25 May 2004, home page, pictures Dubna, 29 June - 2 July 2004, agenda Edinburgh, 6 July 2004, home page Catania, 14-16 July 2004, home page, pictures Vico Equense, 19 July 2004, slides, pictures Vico Equense, 6-10 September 2004, home page Catania, 4-8 October 2004, home page, agenda Vilnius, 5-6 October 2004, agenda London, 6 October 2004 Madrid, 6-7 October 2004, agenda Heidelberg, 11-14 October 2004 CERN, 16 October 2004 Prague, 26 october 2004, home page Warsaw, 4-6 November 2004, home page, agenda Lyon, 9-10 November 2004, agenda The Hague, 15-17 November 2004, pictures Merida, 15-20 November 2004, home page, agenda, slides, pictures Tunis, 20 November 2004 Rio de Janeiro, 22-23 November 2004, home page, agenda, pictures The Hague, 24 November 2004, agenda CERN, 29-30 November 2004, agenda Kosice, 30 November - 1 December 2004, agenda Tunis, 6-7 December 2004 Bochum, 7-10 December 2004, home page, agenda Edinburgh, 8 December 2004, home page Istanbul, 9-10 December 2004, agenda, slides, pictures Shanghai, 9-10 December 2004, agenda Aurillac, 13-14 December 2004 Prague, 16 December 2004, home page, pictures Tel Aviv, 22-23 December 2004, agenda, pictures

#### 2005

CERN, 13 January 2005, agenda Torino, 18-19 January 2005, home page, agenda CERN, 20 January 2005, agenda CERN, 2-4 February 2005, agenda Roma, 3 February 2005, home page, agenda, pictures Sydney, 3-4 February 2005, home page CERN, 9-11 February 2005, agenda Amsterdam, 14-16 February 2005, home page Trento, 23-25 February 2005, home page, agenda Amsterdam, 28 February - 1 March 2005, home page Julich, 9 March 2005, Clermont-Ferrand, 9-31 March 2005, agenda Vienna, March-August 2005 Hamburg, 23-24 March 2005, home page, agenda Ula-Merida, 31 March-1 April 2005, agenda Zilina, 4 April 2005, home page and agenda Edinburgh, 9-13 May 2005, home page and agenda St. Augustin, 25 May 2005, home page and agenda Catania, 13-15 June 2005, home page, agenda, pictures Valencia, 14-16 June 2005, home page, agenda Lyon, 17 June 2005, home page and agenda Bratislava, 27-30 June 2005, agenda Forschungszentrum Karlsruhe, 08 July 2005, home page and agenda Vico Equense, 10-22 July 2005, home page, agenda Budapest, 11-16 July 2005, home page, agenda Clermont-Ferrand, 25-27 July 2005, home page, agenda Madrid, 26-27 July 2005, home page, agenda Swansea, 06 August 2005, home page and agenda Taipei, 22-23 August 2005, home page and agenda Tokyo, 25-26 August 2005, home page and agenda Seoul, 29-30 August 2005, home page and agenda Saint-Malo, 12-15 September 2005, home page, agenda Karlsruhe, 26-30 September 2005, home page, agenda Raanana, 28-29 September 2005, home page, agenda

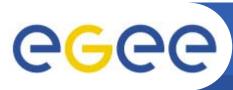

# The GILDA Tutorials/Demonstrations (1/2) (https://gilda.ct.infn.it/tutorials.html)

**Enabling Grids for E-sciencE** 

#### 2005

London, 6 October 2005, <u>home page and agenda</u> Sophia Antipolis, 10-14 October 2005, <u>home page</u>, agenda

Tenerife, 16 October 2005, home page and agenda Pisa, 23 October 2005, home page and agenda Rome, 2-4 November 2005, home page and agenda Cracow, 20-24 November 2005, home page, agenda Merida, 21-25 November 2005, home page, agenda Aurillac, 23 November 2005

Linz, 24 November - <u>home page and agenda</u> Zaragoza, 28-30 November 2005, <u>home page</u>, <u>agenda</u>, pictures

Warsaw, 30 November - 3 December 2005, <u>home page</u>, agenda

Linz, 30 November - 8 December 2005, home page and agenda

Aurillac, 1 December 2005

CERN, 6-7 December 2005, home page and agenda Aurillac. 8 December 2005

Sophia-Antipolis, 8-9 December 2005, <a href="https://home.page.and.agenda">home page and agenda</a>

#### 2006

Clermont-Ferrand, 2 January - 17 February 2006, <a href="https://example.com/home-page-and-agenda">home-page-and-agenda</a>

Aurillac, 5 January 2006

Naples, 10 January - 28 February 2006 Aurillac, 13 January 2006 Melbourne, 30-31 January 2006, <u>home page and</u> agenda

Brisbane, 2-3 February 2006, home page and agenda Trieste, 6-17 February 2006, home page and agenda Singapore, 9-10 February 2006, home page, agenda Tel Aviv, 15 February 2006, home page, agenda Madrid, 20-24 February 2006, home page, agenda CERN, 27-28 February 2006, home page, agenda agenda

Bari, 8-10 March 2006, <a href="https://home.page">home.page</a>, <a href="https://agenda">agenda</a>
Edinburgh, 16-23 March 2006, <a href="https://home.page">home.page</a>, <a href="https://agenda.pagenda">agenda</a>
Beijing, 3-7 April 2006
Beijing, 12-16 June 2006

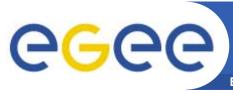

# The GILDA Tutorials/Demonstrations (2/2) (https://gilda.ct.infn.it/tutorials.html)

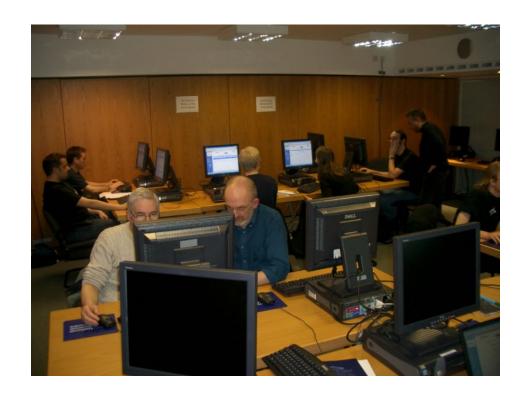

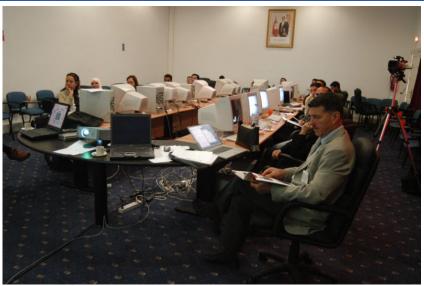

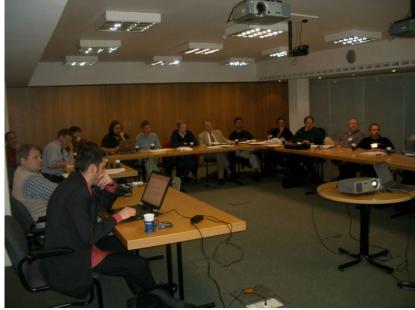

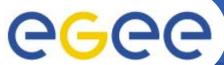

# The GILDA Video Tutorials (https://gilda.ct.infn.it/video.html)

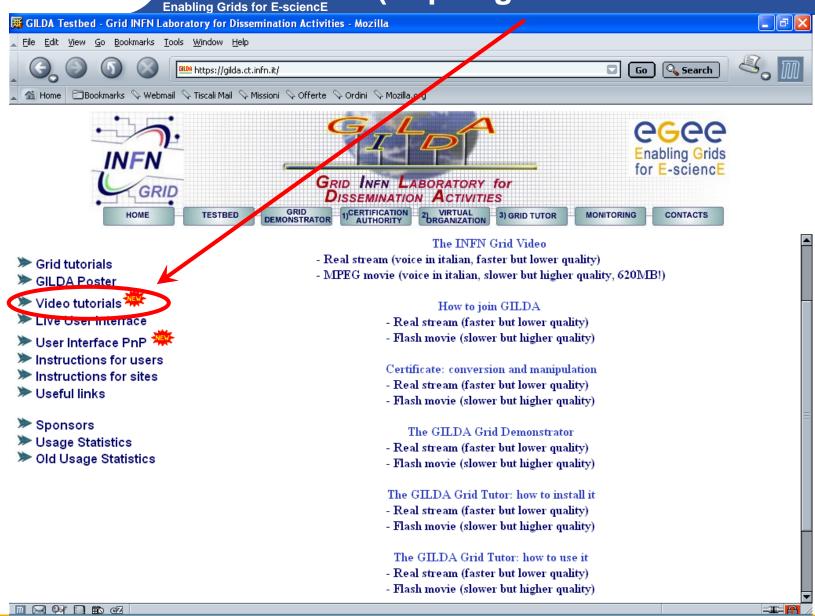

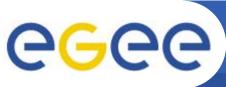

## **GILDA** summary numbers

**Enabling Grids for E-sciencE** 

- 19 sites in 3 continents
- > 2000 certificates issued, 15% renewed at least once
- > 50 tutorials and demos performed in 15 months
- > 50 jobs/day on the average
- Job success rate above 80%

• > 750,000 hits (> 40,000 visits) on (of) the web site from 10's

File Edit View Go Bookmarks Tools Window Help

of different countries

Usage by Country for January 2005

> 0.5 TB of videos and UI's downloaded from the web site

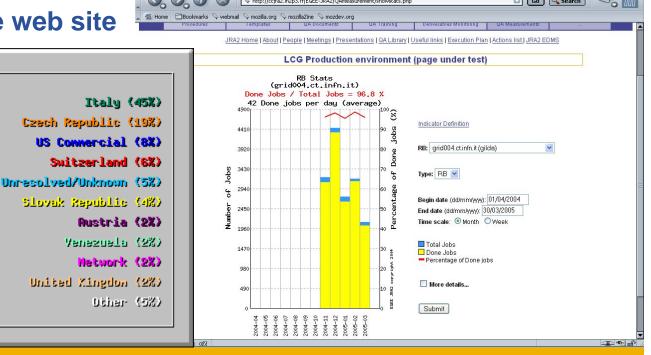

FIX

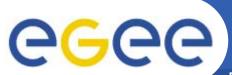

## **Training achievements**

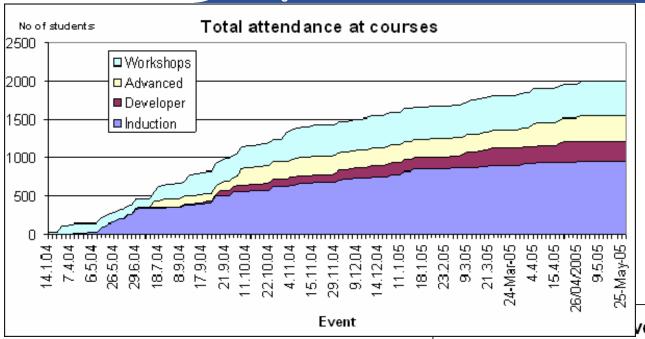

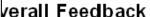

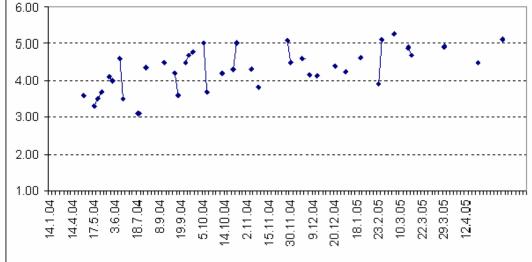

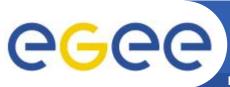

## **EGEE-NA4 Applications and GILDA**

- 7 Virtual Organizations supported:
  - Biomedicine (Biomed)
  - Earth Science Academy (ESR)
  - Earth Science Industry (CGG)
  - Astroparticle Physics (MAGIC)
  - Computational Chemistry (GEMS)
  - Grid Search Engines (GRACE)
  - Astrophysics (PLANCK)
- Development of complete interfaces with GENIUS for 3 Biomed Applications: GATE, hadronTherapy, and Friction/Arlecore
- Development of complete interfaces with GENIUS for 4 Generic Applications: EGEODE (CGG), MAGIC, GEMS, and CODESA-3D (ESR) (successfull demos of EGEODE and GEMS at EGEE review)
- Development of complete interfaces with GENIUS for 16 demonstrative applications available on the GILDA Grid Demonstrator (<a href="https://grid-demo.ct.infn.it">https://grid-demo.ct.infn.it</a>)
- Development of complete interface with CLI for NEMO

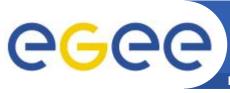

## **Summary and conclusions**

**Enabling Grids for E-science** 

### GILDA is a real virtual laboratory for dissemination of grid computing:

- It is a "de facto" standard t-Infrastructure adopted both by EGEE and some forthcoming EU-FP6 projects (EELA, EUCHINAGRID, EUMEDGRID, ICEAGE)
- It is a complete suite of grid elements (test-bed, CA, VO, monitoring system, web portal, <u>live user interface</u>, <u>user interface plug&play</u>) and applications fully dedicated to dissemination purposes and pre-porting of new applications to EGEE Infrastructure
- GILDA runs latest production (stable) version of both the LCG grid middleware but it is also early adopting gLite in order to make the transition to the new middleware smoother and easier